# **KARTA KURSU**

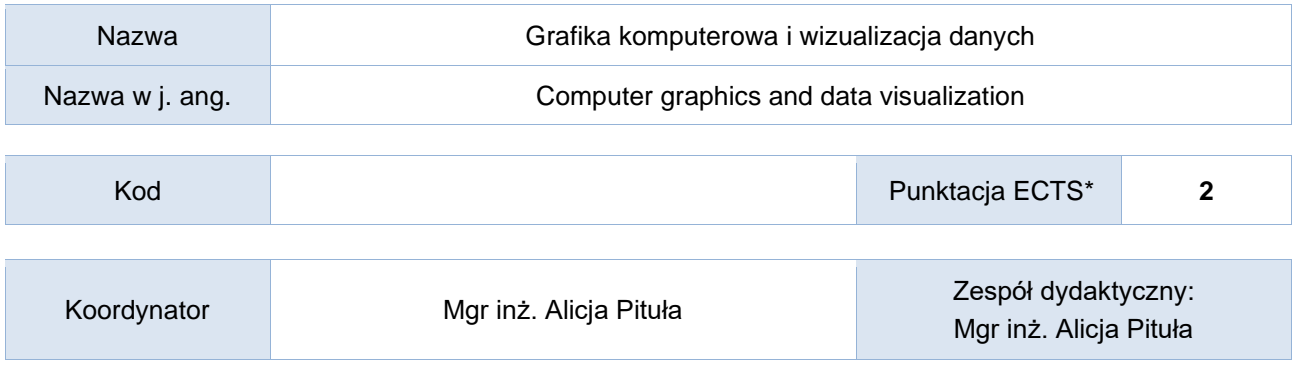

## Opis kursu (cele kształcenia)

Celem kursu jest zapoznanie studentów z zagadnieniem projektowania przekazu wizualnego i wizualizacją danych, tworzeniem infografik i prostych prac graficznych.

Kurs jest realizowany w języku polskim lub angielskim.

## Efekty kształcenia

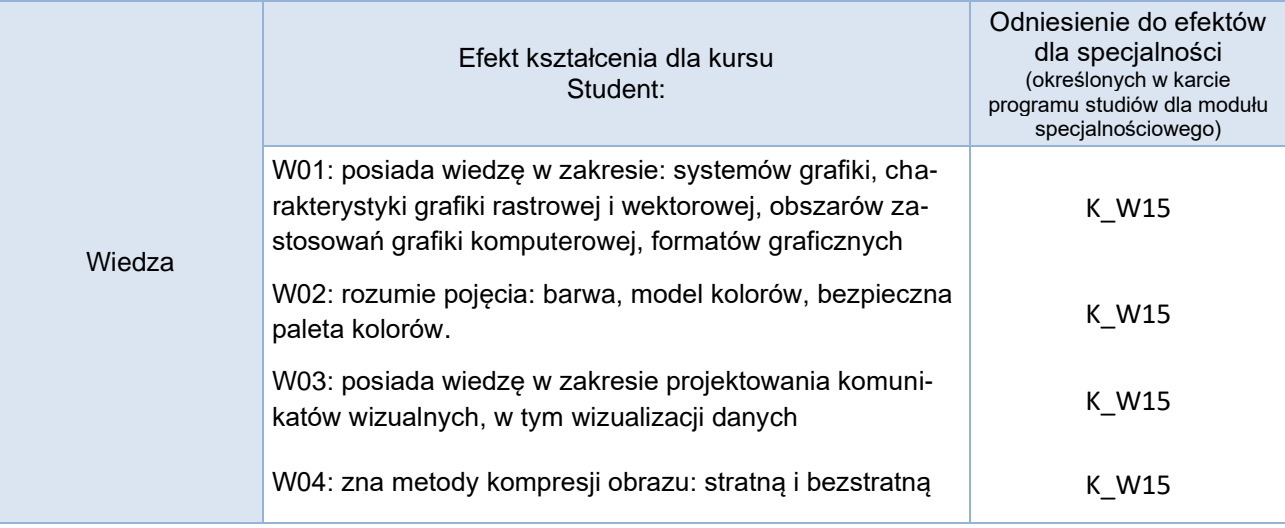

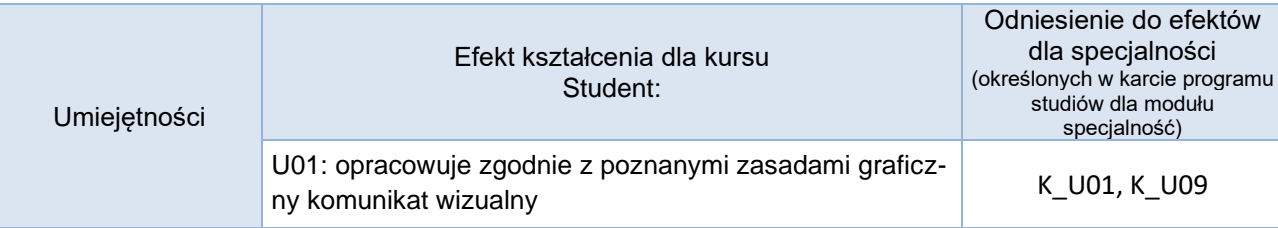

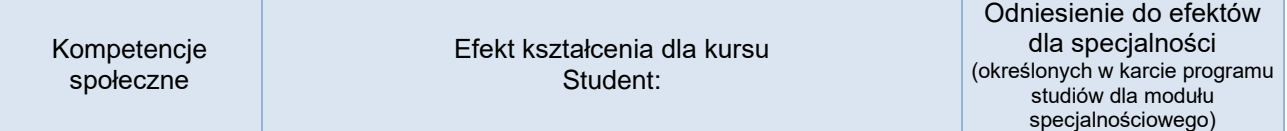

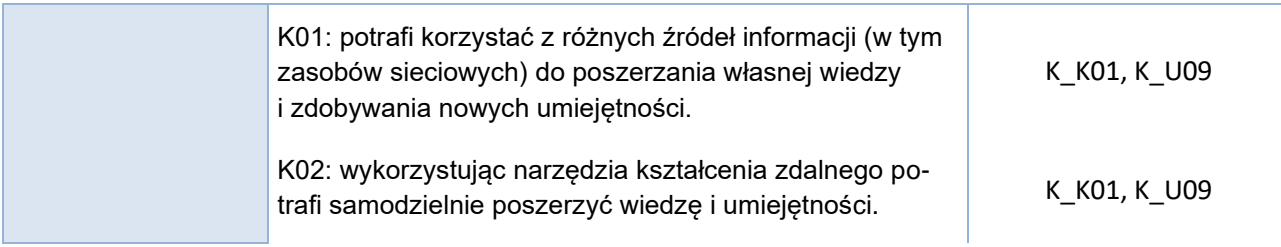

## Studia stacjonarne

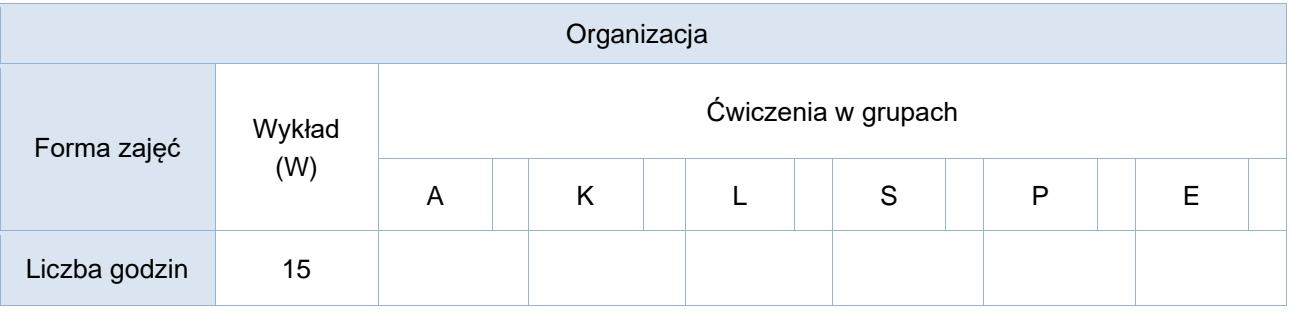

## Opis metod prowadzenia zajęć

Wykład odbywa się z wykorzystaniem zestawu multimedialnego (projektora) do pokazów. Studenci wezmą udział w dyskusji oraz wykonają własne prace graficzne.

### Formy sprawdzania efektów kształcenia

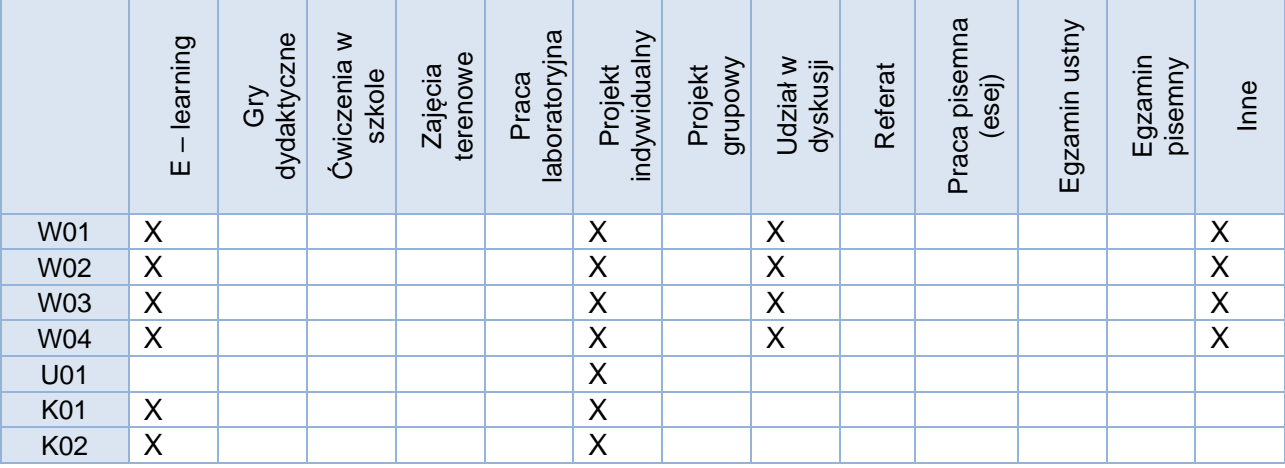

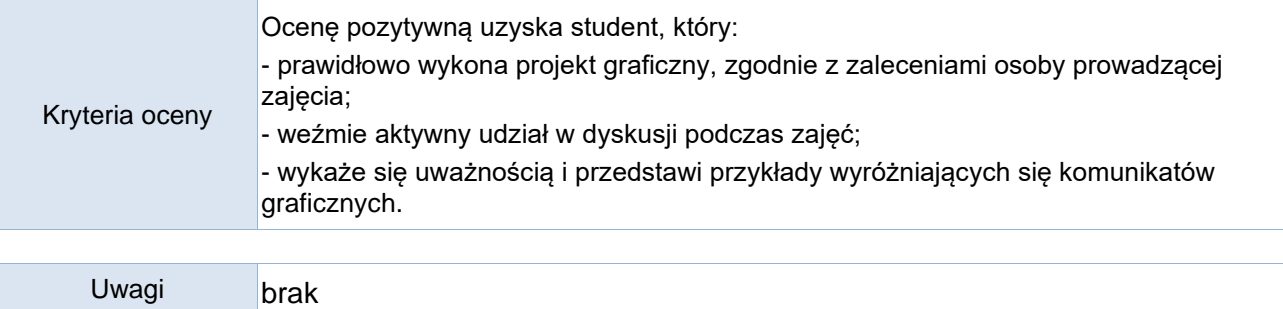

# Treści merytoryczne (wykaz tematów)

- 1. Wprowadzenie do grafiki komputerowej na przykładzie programu Canva. Rozwój grafiki, najważniejsze pojęcia.
- 2. Wizualizacja danych. Rozwój technik wizualizacji oraz grafiki menadżerskiej. Kultura wizualna i interpretacja przekazu graficznego. Ergonomia, marketing i psychologia w grafice użytkowej.
- 3. Współczesne formy komunikacji wizualnej. Infografika. Typografia.
- 4. Wprowadzenie do grafiki rastrowej na przykładzie programu Photopea. Fotomontaż. Retusz fotografii.
- 5. Wprowadzenie do grafiki wektorowej na przykładzie programu InkScape.

#### Wykaz literatury podstawowej

- 1. Systemy pomocy omawianych aplikacji
- 2. "Odkrywać! Ujawniać! Objaśniać! Zbiór esejów o sztuce prezentowania danych" Przemysław Biecek<http://biecek.pl/Eseje/index.html>

#### Wykaz literatury uzupełniającej

Fragmenty wskazane przez prowadzącego z następujących pozycji:

- 1. "The Data Visualisation Catalogue"<https://datavizcatalogue.com/index.html>
- 2. "The Ultimate Guide to Becoming a Great Designer Part 1 of 3" [https://modus.medium.com/the](https://modus.medium.com/the-ultimate-guide-to-becoming-a-great-designer-part-1-of-3-88f627233f48)[ultimate-guide-to-becoming-a-great-designer-part-1-of-3-88f627233f48](https://modus.medium.com/the-ultimate-guide-to-becoming-a-great-designer-part-1-of-3-88f627233f48)
- 3. "The Ultimate Guide to Becoming a Great Designer Part 2 of 3" [https://modus.medium.com/the](https://modus.medium.com/the-ultimate-guide-to-becoming-a-great-designer-part-2-of-3-9d79f8f30703)[ultimate-guide-to-becoming-a-great-designer-part-2-of-3-9d79f8f30703](https://modus.medium.com/the-ultimate-guide-to-becoming-a-great-designer-part-2-of-3-9d79f8f30703)
- 4. "The Ultimate Guide to Becoming a Great Designer Part 3 of 3" [https://modus.medium.com/the](https://modus.medium.com/the-ultimate-guide-to-becoming-a-great-designer-part-3-of-3-591816a4a4b1)[ultimate-guide-to-becoming-a-great-designer-part-3-of-3-591816a4a4b1](https://modus.medium.com/the-ultimate-guide-to-becoming-a-great-designer-part-3-of-3-591816a4a4b1)
- 5. "Thinking with Type"<http://thinkingwithtype.com/>
- 6. "Butterick's Practical Typography" <https://practicaltypography.com/>
- 7. "Kompresja stratna i bezstratna"<https://zpe.gov.pl/a/wprowadzenie/DQ5t3fecq>
- 8. Szkoła projektowania graficznego, D. Dabner, S. Calvert, A. Casey, Wydawnictwo Arkady 2010
- 9. Grafika w biznesie. Projektowanie elementów tożsamości wizualnej logotypy, wizytówki oraz papier firmowy, A. Benicewicz-Miazga, Helion Gliwice 2004
- 10. Wprowadzenie do grafiki komputerowej, Foley James D., Dam Andries, Hughes John, Phillips Richard, WNT 2001
- 11. Podręcznik genialnych pomysłów. Od inspiracji po realizację. Smashing Magazine, Cameron Chapman, Helion 2012
- 12. Abduzeedo. Inspirujący przewodnik po świecie grafiki, Fábio Sasso, Helion 2012
- 13. <http://www.design-blog.pl/>
- 14. "Świat odcieni" internetowy przewodnik po nazwach barw<https://www.barwy.net/>

### Studia stacionarne

#### Bilans godzinowy zgodny z CNPS (Całkowity Nakład Pracy Studenta)

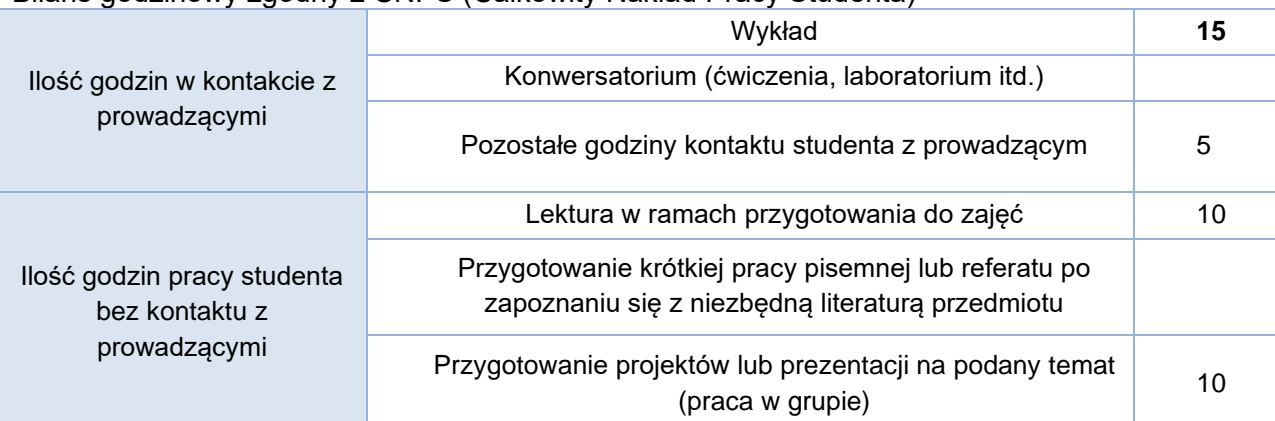

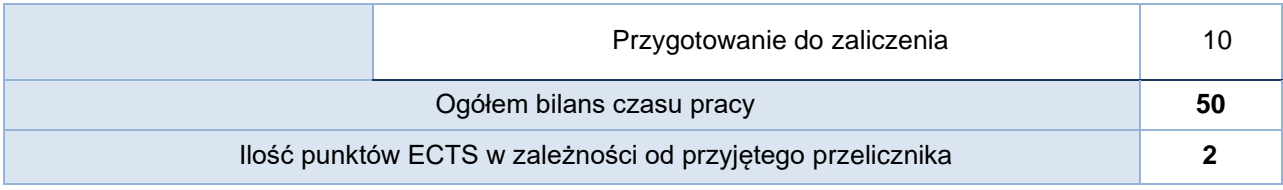